HALL TICKET NUMBER

## PACE INSTITUTE OF TECHNOLOGY & SCIENCES::ONGOLE (AUTONOMOUS) II B.TECH I SEMESTER END REGULAR EXAMINATIONS, JAN - 2023 FRONT END WEB TECHNOLOGIES

(Common to CSE,CSIT Branches)

Answer all the questions from each UNIT (5X14=70M)

Time: 3 hours Max. Marks: 70

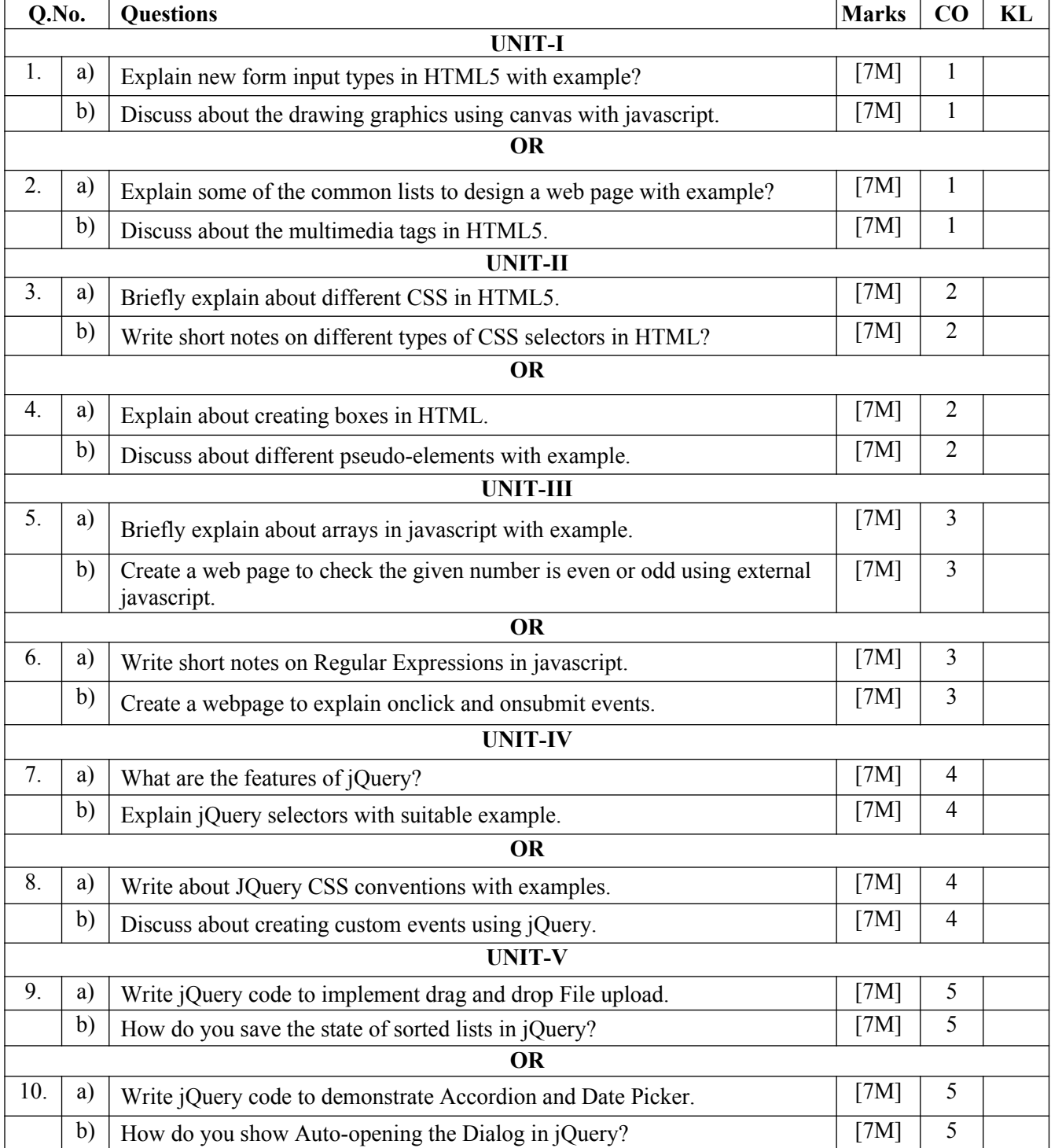

\*\*\*\*\*\*